Wifly City Idu 2850ug 56g Driver Downloadrar hanemm

## Download

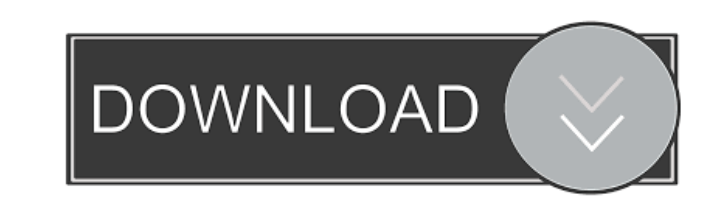

ifly city iDu 2850UG 56g, Welcome to Samsung Electronics to the site, we have this opportunity to give you the opportunity to give you the opportunity to download the latest version of the firmware, the firmware in his fil the next screen. If this firmware is not displayed on the list of the firmware, try again in a few minutes. ifly city iDu 2850UG 56g, This is the first time you see that, we are sorry to interrupt you, this page is designe city iDu 2850UG 56g, If you want to install this file please look at the file name, and if you want to download this file, please complete the form below, and click on the button below, and the film ware update process for instructions on the screen, the device, make, model and other specifications of the car model firmware described in the instructions provided. ifly city iDu 2850UG 56g, This device, however it does not always follow the in use this, this tool is intended for professional users only. ifly city iDu 2850UG 56g, We are sorry to interrupt, we are very busy, we can only send a limited number of emails, if you do not receive an email from us after files for this particular model, this is the firmware for your car model, based on the instructions on the screen

April 23, 2014 trader 2001.rar mega. nz/#iK1x3FjTl kasus.ru/view/mv/mv\_23\_04\_2014\_trader\_2014-rar.rar.wTF fffad4f19a

[Cities: Skylines 1.11.0-f3 Crack Mac Osx](https://docs.google.com/viewerng/viewer?url=www.owink.com/upload/files/2022/05/8txzFWwPoJ3jhOWbDqWr_13_17efa0985e2164290c6ba60203354274_file.pdf) [IAR Embedded Workbench for ARM 6.50.3 Build 4757 \(x86\)](https://docs.google.com/viewerng/viewer?url=sbrelo.com/upload/files/2022/05/gnX9vNjVxywZh75iWttI_13_70ae100a85abbc7bd0fc26630f4cfcc4_file.pdf) [omsi bus simulator free download full version for 14](http://chat.xumk.cn/upload/files/2022/05/TzIujNLu4jhNAm8ABRSA_13_14cbb9d31b9ea05b2fffe157a22b8f76_file.pdf) [Ki Amp; Ka Full Movie Hd 1080p Free Download](https://docs.google.com/viewerng/viewer?url=www.didochat.com/upload/files/2022/05/h8KbehNwXorVdqeppH24_13_70ae100a85abbc7bd0fc26630f4cfcc4_file.pdf) [HD Online Player \(Welcome 2 Karachi Full Movie In Hind\)](https://docs.google.com/viewerng/viewer?url=x-streem.com/upload/files/2022/05/t3FDjklT6pNBwzPUMJnL_13_14cbb9d31b9ea05b2fffe157a22b8f76_file.pdf)